## **Free Japanese Font**

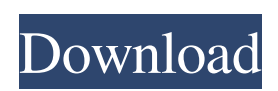

**Japanese Font For Photoshop Free Download Crack+ Full Product Key For PC (Final 2022)**

The image-manipulation tools available in Photoshop Adobe Photoshop (commonly referred to simply as Photoshop or PS) has been around for many years. This popular graphics package, originally developed by Adobe, has several tools available to users

that help them alter images in various ways. On the left is the original image. On the right is the image after using some of the tools. Here is a sample of what can be done in Photoshop: Tool Purpose Layers Layer Styles Effects Curves Blending

Modes Using the Layers tool (located in the upper left corner) is an easy way to display, organize, move, resize, and change the opacity of digital images. A fully color version of the image is kept in the background. At the bottom is a black-andwhite version. By clicking on the Layers tab, you can see the image as two sections, one above the other. By clicking on the first one, you can add another layer or move the existing layers around on the canvas. For instance, this example shows the face of a person as a black-and-white version. More Layers can be added, and the full-color version can be viewed as well. This type of layer structure enables you to see and work on multiple different elements of a single image at once. Once

the layer structure is set up, you can add layer styles and effects. You can manipulate layers and create masks to cut out unwanted parts of the image. When modifying the image, a variety of methods are available that enable you to change things about the image. For example, you can add shadows and highlights or change brightness and contrast. Effects are applied to the image to modify properties such as color, texture, and more. You can use the

Curves tool (located in the lower right corner) to add or modify various curves.

Curves are used to enhance images visually. For instance, they can be used to: Enhance the contrast and create shadows and highlights Eliminate other images with cloning Replace areas with new colors The

Blend Modes tool (located in the upper right corner) enables you to combine several images on a single layer. With the Blend Modes tool, images can be combined in a variety of ways. The control panel enables you to change

**Japanese Font For Photoshop Free Download**

1: Quick Guides Adobe Photoshop and Photoshop Elements have similar interface and tools. However, I will be focusing on Photoshop Elements because I used this instead of Photoshop many times. 2: Gallery Most images that I edited were exported to the gallery. I am using the gallery for work. But I will use the web gallery for my portfolio. You may skip this because the web gallery automatically

saves the original image. 3: Photoshop Creation Tips I have completed all my editing before saving any image. You should also do the same because if you edit an image inside an image editing application, then you cannot export the image and you will have to continue editing it again. 4: Saving Before saving any edited image, you must be sure that the area you want to edit is open. You can also use the selection tool to select the area you want. The original and edited image can be saved at the same time. 5: Opening The original image should always be opened first. You should also first open the edited image at least a few times to make sure you can open it again. If you do not do this, then you cannot do any changes you want.

6: Raster Effects When you use the raster effects, you can open the edited image again and again. If you want to continue changing it. But if you do not open the edited image again, then you have to redo the changes you want. 7: Switch Tools You can change the tools you use. In this case, I want to edit the raster effects. But if you need a different tool, then you can do that. For example, if you have chosen the Clone Stamp tool, then you can use the Clone Stamp tool to edit the image. 8: Save for Web Save for web is a useful option when you want to edit images, especially your portfolio. If you do not use this option, you will have to save your images in your computer instead of the web gallery. 9: Convert to Grayscale I recommend this

option. You can choose the fastest way to adjust the image to a grayscale color range. 10: Edit in High Res Mode Edit in high res mode is a great option. You can make the size of the original image bigger and more recognizable. To resize the image to the highest resolution, you will need to restart Photoshop 05a79cecff

1. Field of the Invention The present invention relates to the field of amusement devices and particularly to a new game and method of playing the game that is designed to have players place a ball into a target field by shooting the ball from a tee, thereby having the ball traverse a track on its way to the target field. 2. Description of the Prior Art Many prior art games employ various techniques for simulating the game of golf, where the player must travel a predetermined distance on a playfield and the players compete for a handicap. U.S. Pat. No. 4,236,764 by Anderton discloses a golf practice and entertainment device. In the game, a golf club is utilized to shoot a

ball into a predetermined area of the playfield to indicate a score. U.S. Pat. No. 4,976,387 by Stone discloses a golf game with a game board having a hole in a playfield with an upright target indicator mounted thereon. A golf club is utilized to golf a ball into the hole to score a point. The target contains a plurality of target indicia for different score values. U.S. Pat. No. 5,400,510 by Hoagland et al. discloses a golf practice and entertainment device, which simulates the game of golf. However, the prior art games do not have a target field of varying distances with an upright target indicator that can be utilized for a score.SINGAPORE - About 500 land parcels - the majority residential and said to be worth about S\$300,000 - were seized

## from two companies by the Land Transport Authority on Wednesday (May 10). The action was part of Operation Devil's Peak, a six-month crackdown on companies offering unregistered taxi medallion licences to individuals. Using sting operations and undercover investigators, the LTA discovered that operators were offering the licences for sale at a premium. With so many complaints already lodged, however, investigators - aided by the public brought in a fresh crop of complaints about operators who were running the illegal business. The LTA said on Facebook that 33 parcels have been seized by agency officers and three by police, leaving 496 parcels left in the hands of non-operators.

Some of the land parcels seized were located in the Hougang constituency, where the LTA is looking to create a new taxi pick-up zone next to the Hougang Bus Interchange

**What's New in the?**

Q: ImageFile.Activate() not working in MVC 6 I have an Image File upload control which is working perfectly. In the controller, I want to read the file but I can't see any code which makes this work. public ActionResult RegisterUserPhoto() { var o $File = Request.Files[0]$ ; //Read the file, convert into byte[] and save it } This is what the aspx code looks like for the upload control: A: Try this in ASPX: Then this in your controller: var file  $=$ 

Request.Files["userFile"]; string fileName = file.FileName; //Read the file, convert into byte[] and save it Anaheim Park Community Center Anaheim Park Community Center is a community center located in Anaheim, California, United States, next to Disneyland and the Anaheim GardenWalk. It was first opened in December 1967. The Anaheim Park Community Center's mission is to provide services to diverse communities with a focus on assisting senior citizens. There is a variety of programs offered at Anaheim Park Community Center, including senior programs, fitness programs, yoga, preschool programs, and more. Anaheim Park Community Center was named an Accredited Senior Center in 2008, and a

## Senior Community Center in 2014. Anaheim Park Community Center offers 28,000 sq.ft. of covered community space. As of January 2017, over 80,000 visitors come to the Anaheim Park Community Center each year. The Anaheim Park Community Center has used a variety of media to communicate with its members. Programs and activities The Anaheim Park Community Center offers a variety of programs and activities. References External links Anaheim Park Community Center - Official Website Category:Buildings and structures in Anaheim, California Category:Organizations based in Anaheim, California Category:Organizations established in 1967 Category:1967

## establishments in CaliforniaBangkok post In the past few years, Bangkok

Windows 7 MAC OSX (10.6.5 or later) Minimum 8 GB RAM 1 GHz Processor 100 GB Disk Space Recommended 16 GB RAM 1 GB Processor 500 GB Disk Space or 1.5 GHz Processor NOTE: The player will need 3 GB for the installer, a few GB for OS updates and about 2 GB for the game. the game requires

<http://realslant.com/?p=8432> <http://www.hony.nl/?p=72366> <http://majedarjoke.com/2022/07/01/business-card-templates-free-free-contract-form/> [https://wo.barataa.com/upload/files/2022/07/P1sb6j2Cdc3DRlQqgMj4\\_01\\_b9cbfb1cfc487f43631667b3567a0502\\_file.pdf](https://wo.barataa.com/upload/files/2022/07/P1sb6j2Cdc3DRlQqgMj4_01_b9cbfb1cfc487f43631667b3567a0502_file.pdf) [https://ex0-sys.app/upload/files/2022/07/1JGvwYn3JAMKF4YKJfoG\\_01\\_8749c2302dc78812948bb0ac912dd996\\_file.pdf](https://ex0-sys.app/upload/files/2022/07/1JGvwYn3JAMKF4YKJfoG_01_8749c2302dc78812948bb0ac912dd996_file.pdf) <http://www.studiofratini.com/adobe-photoshop-lightroom-and-more-for-android-photo-editing-apps/> <https://extremesound.ru/download-adobe-photoshop-cs6/> <https://www.ccp.edu/system/files/webform/admissions/2022/jul/gilgil75.pdf> https://www.beliveu.com/upload/files/2022/07/zi772xSlDWXUd4NJ5n5T\_01\_8749c2302dc78812948bb0ac912dd996\_file.ndf [https://www.artec3d.com/ko/system/files/webform/business\\_development/software-photoshop-download.pdf](https://www.artec3d.com/ko/system/files/webform/business_development/software-photoshop-download.pdf) [https://transmetro.id/wp-content/uploads/2022/07/Adobe\\_Photoshop\\_70\\_Free\\_Download\\_Full\\_Version.pdf](https://transmetro.id/wp-content/uploads/2022/07/Adobe_Photoshop_70_Free_Download_Full_Version.pdf) <https://thebrothers.cl/photoshop-cs5-free-full-version-download-now/> <https://4f46.com/photoshop-cs5-7-download-windows/> <https://www.ulethbridge.ca/system/files/webform/2022/07/cordav329.pdf> [https://hiepsibaotap.com/wp-content/uploads/2022/07/City\\_of\\_Dreams\\_for\\_Graphic\\_Artists\\_Chicago\\_IL.pdf](https://hiepsibaotap.com/wp-content/uploads/2022/07/City_of_Dreams_for_Graphic_Artists_Chicago_IL.pdf) <https://efekt-metal.pl/witaj-swiecie/> <https://livesound.store/photoshop-crack-course-free/> [https://www.orariocontinuato.com/wp-content/uploads/2022/07/photoshop\\_7\\_rar\\_download.pdf](https://www.orariocontinuato.com/wp-content/uploads/2022/07/photoshop_7_rar_download.pdf) [https://cawexo.com/wp-content/uploads/2022/07/Free\\_PS\\_Brushes\\_Icons.pdf](https://cawexo.com/wp-content/uploads/2022/07/Free_PS_Brushes_Icons.pdf) [https://my.rbwm.gov.uk/system/files/webform/23999/1656662562/37.19.205.178/photoshop-kostenlos-download-deutsch](https://my.rbwm.gov.uk/system/files/webform/23999/1656662562/37.19.205.178/photoshop-kostenlos-download-deutsch-vollversion-windows-10.pdf)[vollversion-windows-10.pdf](https://my.rbwm.gov.uk/system/files/webform/23999/1656662562/37.19.205.178/photoshop-kostenlos-download-deutsch-vollversion-windows-10.pdf)